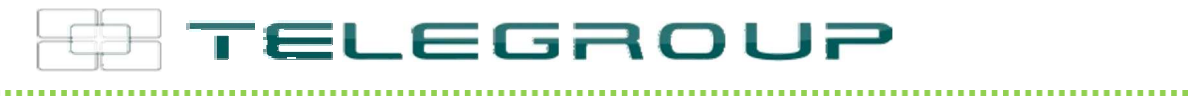

# // ITA // Manuale d'uso e manutenzione // EXP1030

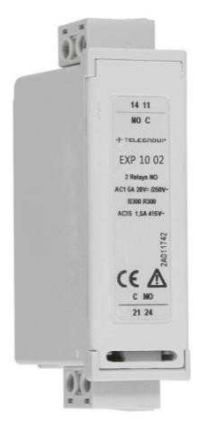

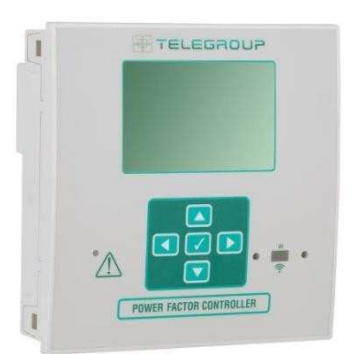

# Modulo di espansione Interfaccia RS232

**COMPANY WITH SOCIAL ACCOUNTABILITY SYSTEM** CERTIFIED BY DNV GL  $=$  SA 8000  $=$ 

**COMPANY WITH QUALITY SYSTEM CERTIFIED BY DNV GL**  $= 1509001:2015 =$ 

**COMPANY WITH ENVIRONMENTAL SYSTEM CERTIFIED BY DNV GL**  $\equiv$  ISO 14001-2015 =

**COMPANY WITH SAFETY SYSTEM** CERTIFIED BY DNV GL  $=$  OHSAS 18001 $=$ 

# TELEGROUP

Modulo di Espansione Interfaccia EXP 1030 (RS232) Manuale istruzioni

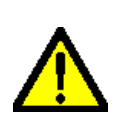

#### **ATTENZIONE!!**

**I responsabili dei reparti aziendali hanno l'obbligo, secondo le norme vigenti, di leggere attentamente il contenuto di questo documento e di farlo leggere ai conduttori e manutentori addetti, per le parti che a loro competono. Il tempo impiegato allo scopo sarà largamente ricompensato dal corretto funzionamento del modulo e da un suo utilizzo in condizioni di sicurezza** 

Il presente manuale istruzioni è parte integrante del modulo di espansione ed ha lo scopo di fornire tutte le informazioni necessarie per:

-Conoscere il prodotto ed il suo funzionamento;

- -Conoscere le modalità operative ed i limiti di impiego previsti;
- -La corretta installazione;
- -Un uso corretto e in condizioni di sicurezza.

Prima di qualsiasi intervento sul modulo, togliere tensione dagli ingressi di misura e di alimentazione, dalle uscite relè dove presenti e cortocircuitare i trasformatori di corrente.

● Il costruttore non si assume responsabilità in caso di utilizzo non conforme al presente manuale istruzioni del modulo.

● Il prodotto descritto in questo documento è suscettibile in qualsiasi momento di evoluzioni o di modifiche. Le descrizioni ed i dati a catalogo non possono pertanto avere alcun valore contrattuale.

● Pulire l'apparecchio con un panno morbido, non usare prodotti abrasivi, detergenti liquidi o solventi.

#### **Introduzione**

I moduli di espansione sono stati progettati e sviluppati per potenziare le funzioni di connettività, I/O, memorizzazione ed analisi del regolatore a cui vengono collegati. Il modulo EXP 1030 realizza la funzione di interfaccia seriare isolata di tipo RS232.

La connessione avverrà semplicemente inserendo il modulo di espansione nel regolatore nell'apposito vano posteriore; il regolatore effettuerà automaticamente il riconoscimento. L'impostazione dei parametri del modulo viene svolta in modo molto semplice dal menù di configurazione presente nel regolatore.

Il modulo EXP 1030 può essere abbinato ad un prodotto Telegroup provvisto di alloggiamento per espansione.

La compatibilità segue la seguente tabella:

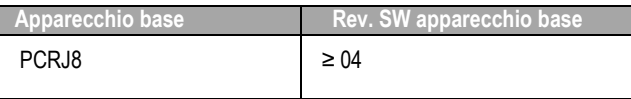

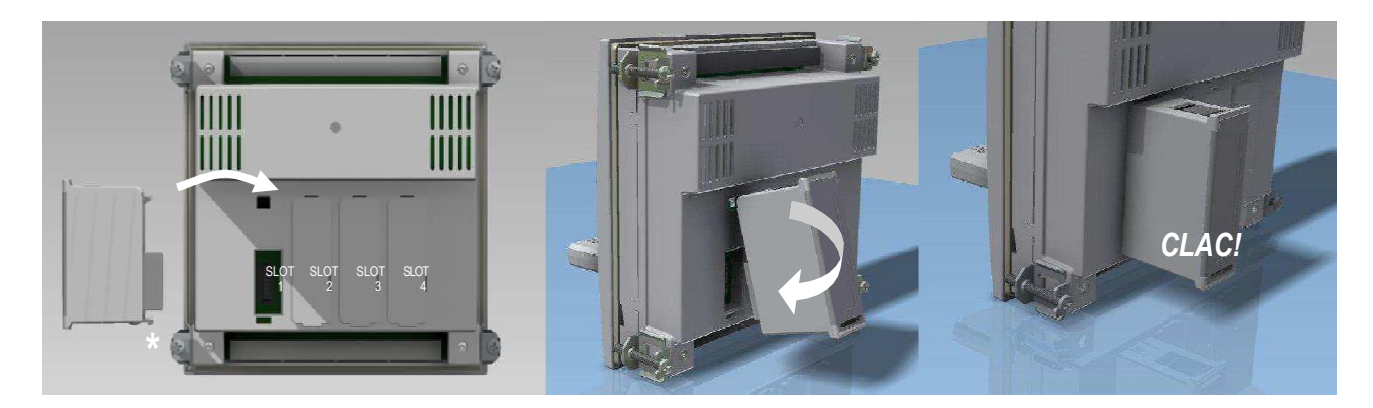

#### **Come connettere il modulo al regolatore compatibile**

- 1. Occorre anzitutto togliere tensione per evitare folgorazione
- 2. Rimuovere la morsettiera estraibile.
- 3. Rimuovere il tappo di copertura dello slot in corrispondenza del quale si vuole inserire l'espansione.
- 4. Inserire il modulo EXP 1030 come indicato nella foto in alto.
- 5. Riconnettere la morsettiera estraibile.
- 6. Alimentando il regolatore verrà riconosciuto il nuovo modulo di espansione.

**NOTA:** per togliere il modulo, rimuovere ogni tensione pericolosa e ripetere in senso contrario le operazioni dal punto 5 al punto 2. Premere nel punto indicato con 1 per sganciare il modulo.

#### **Programmazione parametri**

Per la configurazione dei parametri del modulo si rimanda al manuale dello strumento PCRJ8 scaricabile dal sito www.telegroup.it nell'area download relativa al rifasamento industriale in bassa tensione.

#### **Schemi connessioni**

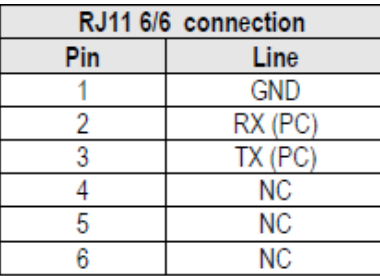

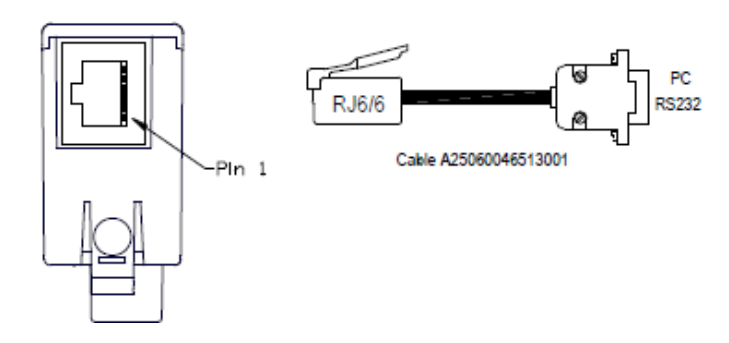

### **Dimensioni meccaniche [mm]**

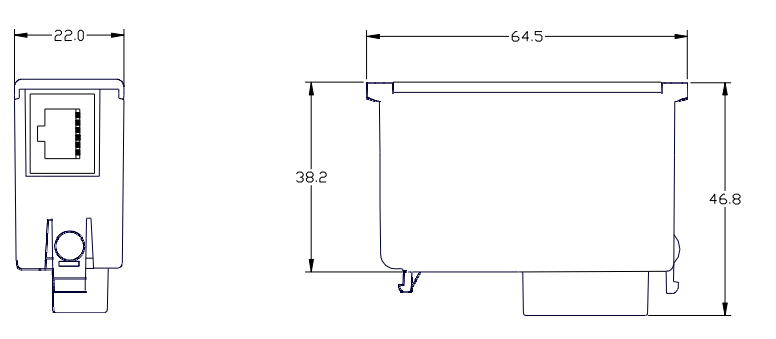

## **Caratteristiche tecniche**

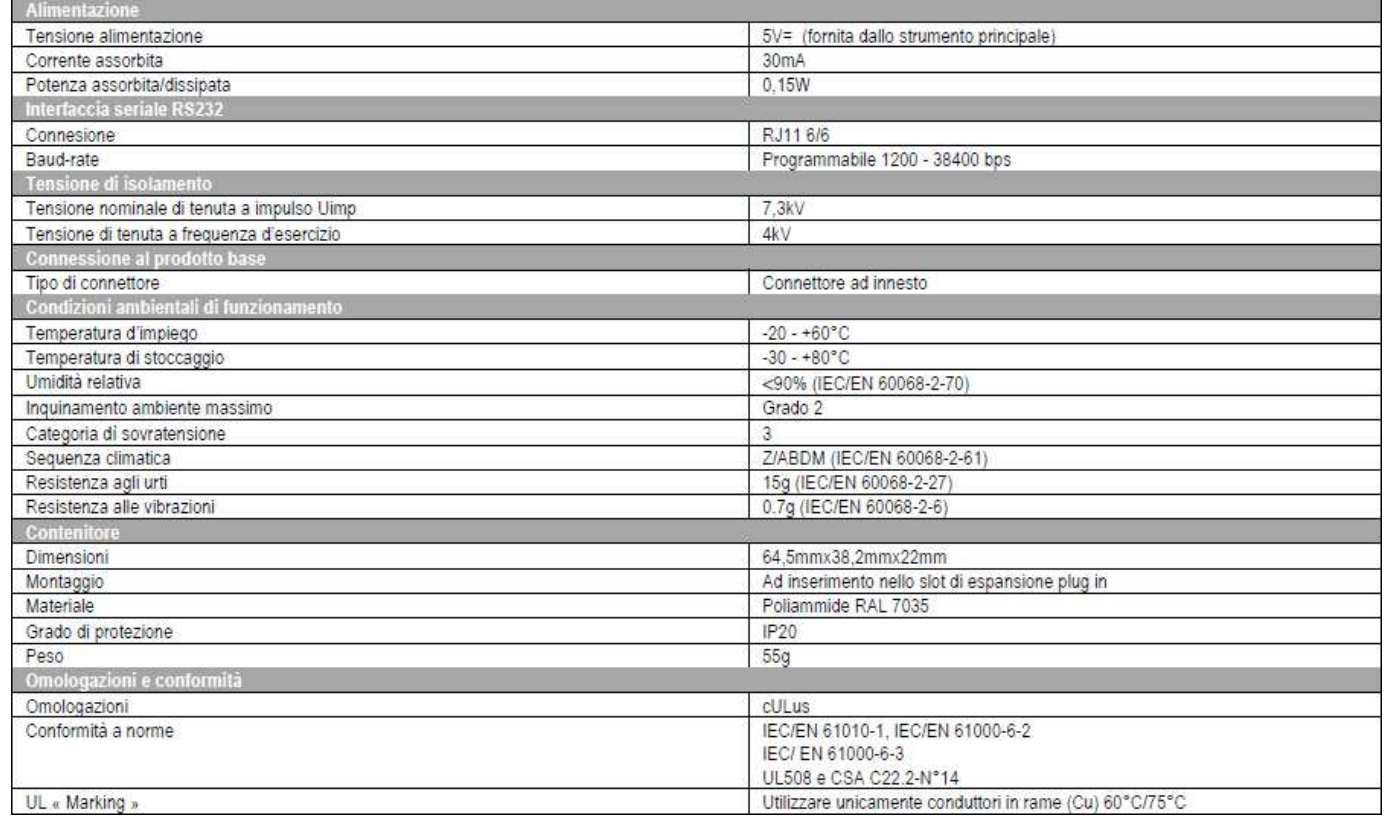

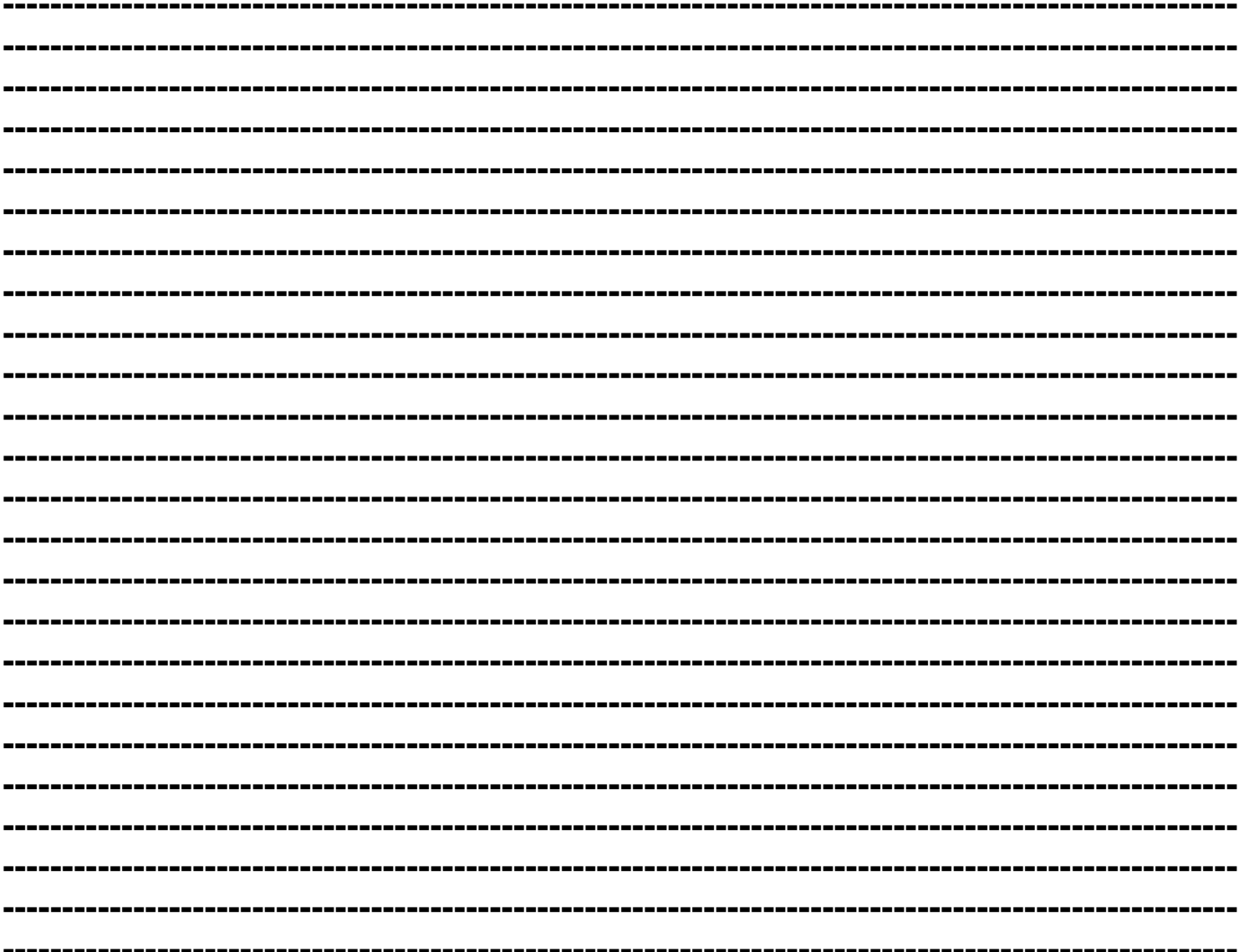

#### **INFORMAZIONI ED ASSISTENZA TECNICA**

Per avere informazioni rivolgersi a:

Ufficio Vendite: sales@telegroup.it

Assistenza tecnica Vendite: service@telegroup.it

**TELEGROUP S.r.l.**Via L. Da Vinci, 100, 50028, Tavarnelle Val di Pesa – Loc. Sambuca – FIRENZE - ITALY – Phone +39055 80 71 267 /118Fax. + 39055 80 71 338 www.telegroup.it telegroup@telegroup.it